# **燃气生产与供应行业系数手册 (初稿)**

年 4 月

#### **1.适用范围**

本手册仅用于第二次全国污染源普查工业污染源普查范围中, 《国民经济行业分类》(GB/T 4754-2017)中 4513 煤气生产与供应 业、4520 生物质燃气生产与供应业使用产污系数法核算工业污染物 产生量和排放量的普查对象。

利用本手册进行产排污核算得出的污染物产生量与排放量仅代 表了特定行业、工艺、产品、原料在正常工况下污染物产生与排放量 的一般规律。

4513 煤气生产与供应业的废水指标包括:化学需氧量、氨氮、 石油类、挥发酚、氰化物;废气指标包括:颗粒物、二氧化硫、氮氧 化物、挥发性有机物。

4520 生物质燃气生产与供应业废水指标包括:化学需氧量、氨 氮、石油类、挥发酚、氰化物;废气指标包括:颗粒物、二氧化硫、 氮氧化物、硫化氢、氨。

#### **2.注意事项**

# **2.1 多种生产工艺或多类产品企业的产排污核算**

化学需氧量、氨氮、石油类、挥发酚、氰化物、颗粒物、二氧 化硫、氮氧化物、挥发性有机物;污染物产生量与产品产量有关, 根据不同核算环节计算产污量后,再根据企业末端治理设和运行情 况计算各污染物的排污量。

颗粒物、硫化氢、氨:污染物产生量与原料用量有关,根据不 同核算环节计算产污量后,再根据企业末端治理设和运行情况计算 各污染物的排污量。

企业某污染物指标的产生量、排放量为各核算环节产生量、排 放量之和。

在企业实际排放量计算过程中,如果存在废水回用的情况,需 要在利用产排污核算公式的基础上扣除废水回用的部分。公式如 下:

实际排放量=计算排放量 × (1-废水回用率)

#### **2.2 采用多种废气治理设施组合处理企业的排污量核算**

在排污量计算选择末端治理技术时,若没有对应的组合治理技 术,以主要治理技术为准。

#### **2.3 其他需要说明的问题(没有可忽略)**

(1)沼气或生物天然气生产企业采用不同生物质混合进料时, 需杳询原料进工段中针对不同生物质原料的产污系数以进行计 算,核算过程可参考案例二。

(2)本手册所提供的工业废水量、工业废气量系数仅供校核参 考,不作为企业填报依据。

## **3.污染物排放量核算方法**

#### **3.1 计算工段污染物产生量**

(1)根据产品、原料、生产过程中产污的主导生产工艺、企业 规模(企业生产产能)这一个组合查找和确定所对应的某一个污染

物的产污系数。

(2)根据该污染物的产污系数计量单位:单位产品产量或单位 原料用量,调用企业实际产品产量或原料用量。

例如某组合内化学需氧量的产污系数单位为:千克/吨-产品,则 计算产生量时需要调用企业实际产品产量。如果产污系数单位为: 千克/吨-原料,则计算产生量时需要调用企业原料实际消耗量。

(3)污染物产生量按以下公式进行计算:

污染物产生量=污染物对应的产污系数 × 产品产量(原料用

## 量)

$$
G_{\neq i} = P_{\neq} \times M_i
$$

其中,

产工段 *i* 某污染物的平均产生量

产工段某污染物对应的产污系数

工段 *i* 的产品总量/原料总量

#### **3.2 计算工段污染物去除量**

(1)根据企业对某一个污染物所采用的治理技术查找和选择相 应的治理技术平均去除效率;

(2)根据所填报的污染治理设施实际运行率参数及其计算公式 得出该企业某一污染物的治理设施实际运行率(k 值)。

(3)利用污染物去除量计算公式(如下)进行计算:

污染物去除量=污染物产生量 × 污染物去除率=污染物产生量 × 治理技术平均去除效率 × 治理设施实际运行率

$$
R_{i\#i} = G_{\neq i} \times \eta_T \times k_T
$$

其中: R减工段 i 某污染物的去除量 工段 *i* 某污染物采用的末端治理技术的平均去除效率 工段 *i* 某污染物采用的末端治理设施的实际运行率

## **3.3 计算工段污染物排放量**

污染物排放量=污染物产生量-污染物去除量

=污染物对应的产污系数 × 产品产量(原料用 量)-污染物产生量 × 治理技术平均去除效率 × 治理设施实际运行率

# **3.4 计算企业污染物排放量**

同一企业某污染物全年的污染物产生(排放)总量为该企业同 年实际生产的全部工艺(工段)、产品、原料、规模污染物产生 (排放)量之和。

 $E_{\#} = G_{\neq} - R_{\#} = \sum_{\pi} (G_{\neq i} - R_{\# i}) = \sum_{\pi} [P_{\neq} \times M_i \ (1 - \eta_T \times k_T)]$ 

# **4.污染物排放量核算案例**

#### **4.1 案例一**

某企业主要从事煤气生产,该企业以煤炭为主要原料,生产工 艺采用煤炭干馏,煤气年产量(生产规模)47000 万立方米。该企 业废水的污染治理技术采用预处理+A2/O+混凝沉淀,涉及的废水污 染物主要为化学需氧量、氨氮、石油类、挥发酚、氰化物。

本核算示例以废水中化学需氧量为例,说明该企业化学需氧量 排放量的计算方法。

(1)查找煤气生产与供应业在《国民经济行业分类》

(GB/T4754-2017)中所属的行业类别及代码。查询结果:煤气生产 与供应业 4513。

(2)在《工业污染源产品、原料、工艺基本信息表》中查找到 4513 煤气生产与供应业中对应的产品、原料与工艺及其代码填入普 查报表中的 G101-2、G101-3 表。

(3)根据该企业填报的产品、原料、工艺、规模信息,查找到 对应的产污系数组合 [1](#page-5-0),以该组合中化学需氧量指标为例说明计算过 程。

<span id="page-5-2"></span>1)化学需氧量产生量计算

①查找产污系数及其计量单位

主要产品为:煤制气,主要原料为:煤炭,主要工艺为:煤炭 干馏,生产规模为:全部规模的组合中化学需氧量的产污系数为 22.77[2](#page-5-1),单位为千克/万立方米-产品。

<span id="page-5-3"></span>②获取企业产品产量与原料用量

实际填报情况:该企业主要产品煤气 2017 年产量为 47000 万立 方米,主要原料煤炭 2017 年消耗量为 140 万吨。填入普查报表 G106-1 表。

③计算化学需氧量产生量

<span id="page-5-0"></span>[<sup>1</sup>](#page-5-2)该组合可通过"二污普填报助手"查询获得。

<span id="page-5-1"></span>[<sup>2</sup>](#page-5-3)该数值仅为示例用的假设值。

由于查询到的组合中化学需氧量产污系数的单位为千克/万立方 米-产品,因此在核算产生量时采用产品产量。

化学需氧量产生量=化学需氧量产污系数 × 产品(煤气)产量

=22.77 千克/万立方米×47000 万立方米=1070190kg

2)化学需氧量排放量计算

①查找治理技术平均去除效率

由于该企业化学需氧量治理技术为预处理+A<sup>2</sup> /O+混凝沉淀,查 询该技术的平均去除效率为 92.66%[3](#page-6-0)。

<span id="page-6-4"></span><span id="page-6-3"></span>②计算污染治理技术实际运行率

根据产污系数组合查询结果,该组合中化学需氧量预处理 +A2/O+混凝沉淀法对应的污染治理设施实际运行参数 [4](#page-6-1)分别为: 废 水处理设施 DCS 年运行时间、正常生产时间。

根据查询结果,该组合中化学需氧量预处理+A<sup>2</sup> /O+混凝沉淀法 对应的污染治理设施实际运行率计算公式 [5](#page-6-2)为:

<span id="page-6-5"></span>k=废水处理设施 DCS 年运行时间/正常生产时间

获取企业实际填报情况如下:该企业 2017 年废水处理设施 DCS 年运行时间为 365 天, 正常生产时间为 365 天。

③利用污染物排放量计算公式进行计算:

<span id="page-6-1"></span><span id="page-6-0"></span>[<sup>3</sup>](#page-6-3)该数值仅为示例用的假设值。

[<sup>4</sup>](#page-6-4)某组合中污染物指标对应的污染治理技术、污染治理设施实际运行率参数可通过"二污普填报助 手"查询获得。

<span id="page-6-2"></span>[<sup>5</sup>](#page-6-5)某组合中污染物指标对应的末端治理设施运行率计算公式可通过"二污普填报助手"查询获得。该 核算案例中 k 的计算公式仅为参考,依据实际查询情况计算、填报。

化学需氧量排放量=化学需氧量产污系数×产品产量×(1-治理技 术平均去除效率×治理设施实际运行率)=22.77 千克/万立方米 ×47000 万立方米×(1-92.66%×365/365)=78551.95 千克。

上述信息填入普查报表中 G106-1 表,其中污染物产生量及计量 单位、污染物排放量及计量单位为计算填报;产品产量、原料用 量、污染治理设施实际运行参数一数值、参数二数值、参数三数值 按企业实际情况填报;其他信息依据查询结果填报。

#### **4.2 案例二**

某企业主要从事生物天然气生产,该企业以粪便和秸秆为主要 原料, 生产工艺采用厌氧发酵+沼气提纯, 生物天然气年产量(生产 规模)390 万立方米,原料年消耗量包括粪便 50000 吨,秸秆 30000 吨。

本案例通过核算企业在原料进料工段的污染物,说明该企业在 混合入料方式下的排放量计算方法。

(1)查找生物质燃气生产与供应业在《国民经济行业分类》 (GB/T4754-2017)中所属的行业类别及代码。查询结果:生物质燃 气生产与供应业 4520。

(2)在《工业污染源产品、原料、工艺基本信息表》中查找到 4520 生物质燃气生产与供应业中对应的产品(生物天然气)、原料 (生物质)与工艺(厌氧发酵+沼气提纯)及其代码填入普查报表中 的 G101-2、G101-3 表。

7

(3)根据该企业填报的产品、原料、工艺、规模信息,查找到 对应的产污系数组合 [6](#page-8-0)。

<span id="page-8-1"></span>1)污染物产生量计算

①查找产污系数及其计量单位

主要产品为:生物天然气,主要原料为:生物质(粪便和秸秆 混合进料),主要工艺为:厌氧发酵+沼气提纯,生产规模为:全部 规模。

②获取企业产品产量与原料用量

实际填报情况:该企业主要产品生物天然气 2017 年产量为 390 万立方米,主要原料生物质 2017 年消耗量包括粪便 50000 吨,秸秆 30000 吨。填入普查报表 G106-1 表。

③计算污染物产生量

在原料进料工段中,秸秆破碎产生颗粒物,粪便进料产生硫化 氢和氨气。查询到的组合中颗粒物、硫化氢、氨气产污系数的单位 均为千克/吨-原料,因此在核算产生量时采用原料消耗量。

秸秆破碎的颗粒物产生量=颗粒物产污系数 × 原料消耗量=0.6 千克/吨×30000 吨=18000kg

粪便进料的硫化氢产生量=硫化氢产污系数 × 原料消耗量=0.002 千克/吨×50000 吨=100kg

<span id="page-8-0"></span>[<sup>6</sup>](#page-8-1)该组合可通过"二污普填报助手"查询获得。

粪便进料的氨气产生量=氨气产污系数 × 原料消耗量=0.0085 千 克/吨×50000吨=425kg

2)污染物排放量计算

<span id="page-9-5"></span>①查找治理技术平均去除效率

由于该企业颗粒物治理技术为袋式除尘,查询该技术的平均去 除效率为 97%[7](#page-9-0)。

<span id="page-9-6"></span>硫化氢治理技术为生物过滤法,查询该技术平均去除效率为  $67.30\%$ <sup>[8](#page-9-1)</sup>

氨气治理技术为生物过滤法,查询该技术平均去除效率为 49.49%[9](#page-9-2)。

<span id="page-9-8"></span><span id="page-9-7"></span>②计算污染治理技术实际运行率

根据产污系数组合查询结果,该组合中颗粒物袋式除尘对应的 污染治理设施实际运行参数 [10](#page-9-3)分别为:除尘设备耗电量、除尘设备 额定功率、除尘设备运行时间。

<span id="page-9-9"></span>污染治理设施实际运行率计算公式 [11](#page-9-4)为:

K=除尘设备耗电量/(除尘设备额定功率×除尘设备运行时间)

手"查询获得。

<span id="page-9-0"></span>[<sup>7</sup>](#page-9-5)该数值仅为示例用的假设值。

<span id="page-9-1"></span>[<sup>8</sup>](#page-9-6)该数值仅为示例用的假设值。

<span id="page-9-3"></span><span id="page-9-2"></span>[<sup>9</sup>](#page-9-7)该数值仅为示例用的假设值。 [10](#page-9-8)某组合中污染物指标对应的污染治理技术、污染治理设施实际运行率参数可通过"二污普填报助

<span id="page-9-4"></span>[<sup>11</sup>](#page-9-9)某组合中污染物指标对应的末端治理设施运行率计算公式可通过"二污普填报助手"查询获得。该 核算案例中 k 的计算公式仅为参考,依据实际查询情况计算、填报。

<span id="page-10-2"></span>硫化氢和氨气生物过滤设施对应的污染治理设施实际运行参数 [12](#page-10-0)分别为:工艺废气净化装置耗电量、工艺废气净化装置额定功率、 工艺废气净化装置运行时间。

<span id="page-10-3"></span>污染治理设施实际运行率计算公式 [13](#page-10-1)为:

K=工艺废气净化装置耗电量/(工艺废气净化装置额定功率×工 艺废气净化装置运行时间)

获取企业实际填报情况如下:该企业 2017 年除尘设备耗电量为 470 万 kWh,除尘设备额定功率为 950kW,除尘设备运行时间为 5000 小时。

生物过滤设施耗电量为 520 万 kWh,设备额定功率为 750kW, 除尘设备运行时间为 7000 小时。

③利用污染物排放量计算公式进行计算:

该企业在原料进料工段中,污染物排放量为如下。

颗粒物排放量=颗粒物产污系数×原料消耗量×(1-治理技术平均 去除效率×治理设施实际运行率)=0.6 千克/吨×30000 吨×[1-  $97\% \times 4700000/$  (950×5000) ]=723.79 千克。

硫化氢排放量=硫化氢产污系数×原料消耗量×(1-治理技术平均 去除效率×治理设施实际运行率)=0.002 千克/吨×50000 吨×[1-  $67.30\% \times 5200000$ / (750×7000)]=33.34 千克。

<span id="page-10-0"></span>[<sup>12</sup>](#page-10-2)某组合中污染物指标对应的污染治理技术、污染治理设施实际运行率参数可通过"二污普填报助 手"查询获得。

<span id="page-10-1"></span>[<sup>13</sup>](#page-10-3)某组合中污染物指标对应的末端治理设施运行率计算公式可通过"二污普填报助手"查询获得。该 核算案例中 k 的计算公式仅为参考,依据实际查询情况计算、填报。

氨气排放量= 氨气产污系数×原料消耗量×(1-治理技术平均去 除效率×治理设施实际运行率)=0.0085 千克/吨×50000 吨×[1- 49.49%×5200000/(750×7000)]=216.67 千克

# **5.产污系数及污染治理效率表**

| 核算<br>环节 | 产品<br>名称 | 原料<br>名称 | 工艺<br>名称 | 规模<br>等级 | 污染物指标 |               | 系数单位             | 产污系数  | 末端治理技术名称 | 末端治理技术<br>处理效率/% | 末端治理设施实<br>际运行率(K<br>值) 计算公式                                             |
|----------|----------|----------|----------|----------|-------|---------------|------------------|-------|----------|------------------|--------------------------------------------------------------------------|
|          |          |          |          |          |       | 工业<br>废气<br>量 | 标立方米/万<br>立方米-产品 | 1930  | 直排       |                  |                                                                          |
| 备煤<br>干馏 |          |          |          |          |       |               |                  |       | 直排       |                  |                                                                          |
|          | 煤制       |          |          | 所有       | 废气    | 颗粒<br>物       | 千克/万立方<br>米-产品   | 4.04  | 袋式除尘     | 97               | K=除尘设备耗电<br>量(千瓦时/年)<br>/ (除尘设备额定<br>功率(千瓦)×<br>除尘设备运行时<br>间(小时/年))      |
|          | 气        | 煤炭       | 煤炭<br>干馏 | 规模       |       | 工业<br>废气<br>量 | 标立方米/万<br>立方米-产品 | 70500 | 直排       |                  |                                                                          |
|          |          |          |          |          |       |               |                  |       | 直排       |                  |                                                                          |
|          |          |          |          |          | 废气    | 颗粒<br>物       | 千克/万立方<br>米-产品   | 436   | 袋式除尘     | 97               | K=除尘设备耗<br>电量(千瓦时/<br>年) / (除尘设备<br>额定功率(千<br>瓦)×除尘设备<br>运行时间(小时/<br>年)) |

4513 煤气生产与供应业

| 核算<br>环节 | 产品<br>名称 | 原料<br>名称 | 工艺<br>名称 | 规模<br>等级 | 污染物指标 |          | 系数单位           | 产污系数 | 末端治理技术名称          | 末端治理技术<br>处理效率/% | 末端治理设施实<br>际运行率(K<br>值) 计算公式                                                                                                    |  |
|----------|----------|----------|----------|----------|-------|----------|----------------|------|-------------------|------------------|----------------------------------------------------------------------------------------------------|--|
|          |          |          |          |          |       |          |                |      | 直排                |                  |                                                                                                    |  |
| 干馏       |          |          |          |          |       |          |                |      | 石灰石/石膏法           | 92               | K=工艺废气净<br>化装置耗电量                                                                                                    |  |
|          |          |          |          |          |       | 二氧       | 千克/万立方         | 25.4 | 石灰/石膏法            | 92               | (千瓦时/年) /<br>(工艺废气净化<br>装置额定功率<br>91<br>(千瓦) ×工艺<br>废气净化装置运<br>行时间(小时/<br>84<br>年))<br>K=工艺废气净<br>化装置耗电量<br>(千瓦时/年) /<br>(工艺废气净化<br>装置额定功率<br>85<br>(千瓦) ×工艺<br>废气净化装置运 |  |
|          |          |          |          |          |       | 化硫       | 米-产品           |      | 氨法                |                  |                                                                                                    |  |
|          | 煤制<br>气  |          | 煤炭       | 所有       |       |          |                |      | 双碱法               |                  |                                                                                                    |  |
|          |          | 煤炭       | 干馏       | 规模       | 废气    |          |                |      | 直排                |                  |                                                                                                    |  |
|          |          |          |          |          |       | 氮氧<br>化物 | 千克/万立方<br>米-产品 | 47.4 | 选择性催化还原法<br>(SCR) |                  | 行时间(小时/<br>年))                                                                                                    |  |

4513 煤气生产与供应业(续 1)

| 且俳<br>ᅭ<br>$\overline{\phantom{a}}$<br>ハー<br>机物 |
|-------------------------------------------------|
|-------------------------------------------------|

4513 煤气生产与供应业(续 2)

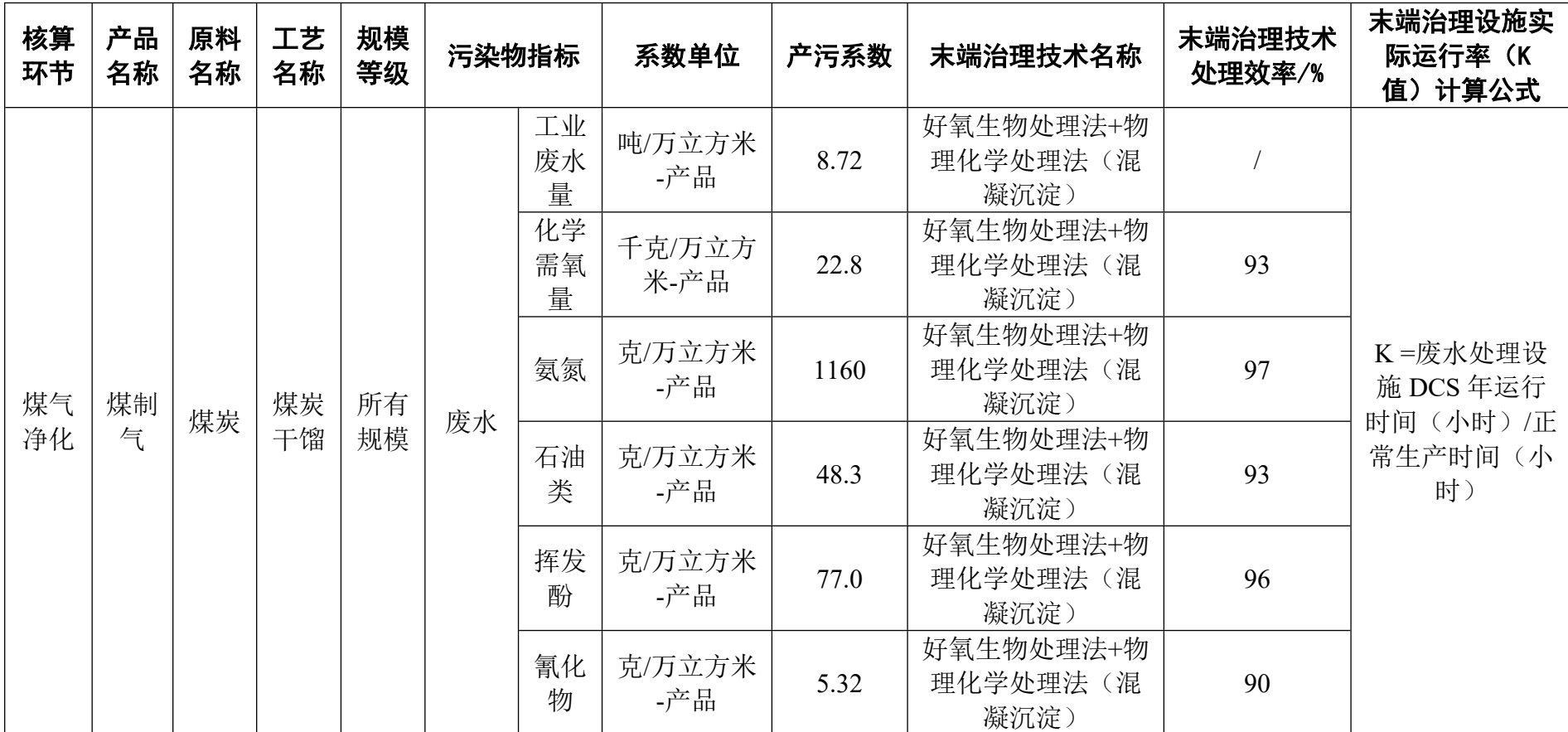

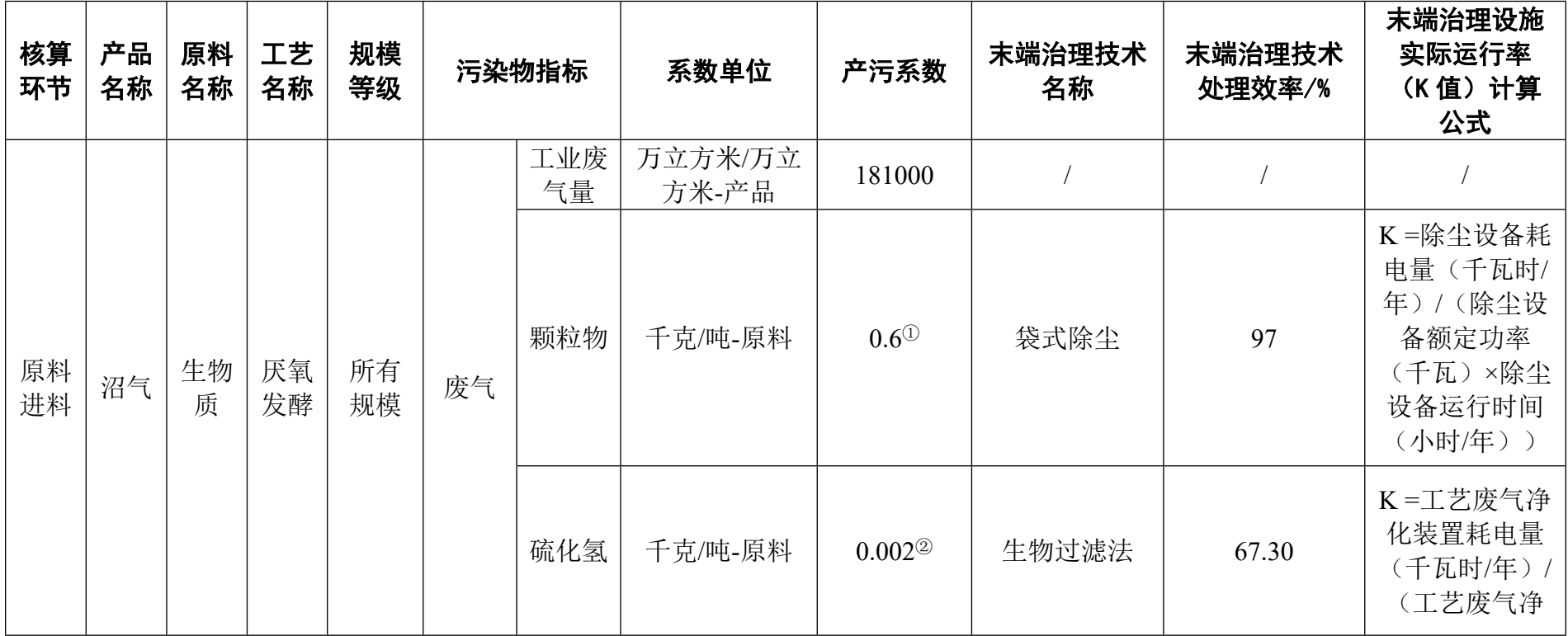

# 4520 生物质燃气生产与供应业

| 核算<br>环节 | 产品<br>名称 | 原料<br>名称 | 工艺<br>名称 | 规模<br>等级 | 污染物指标 |    | 系数单位    | 产污系数                 | 末端治理技术<br>名称 | 末端治理技术<br>处理效率/% | 末端治理设施<br>实际运行率<br>(K值) 计算<br>公式                |
|----------|----------|----------|----------|----------|-------|----|---------|----------------------|--------------|------------------|-------------------------------------------------|
|          |          |          |          |          |       | 氨气 | 千克/吨-原料 | $0.0085^{\circledS}$ | 生物过滤法        | 49.49            | 化装置额定功<br>率(千瓦)×工<br>艺废气净化装<br>置运行时间<br>(小时/年)) |

4520 生物质燃气生产与供应业(续 1)

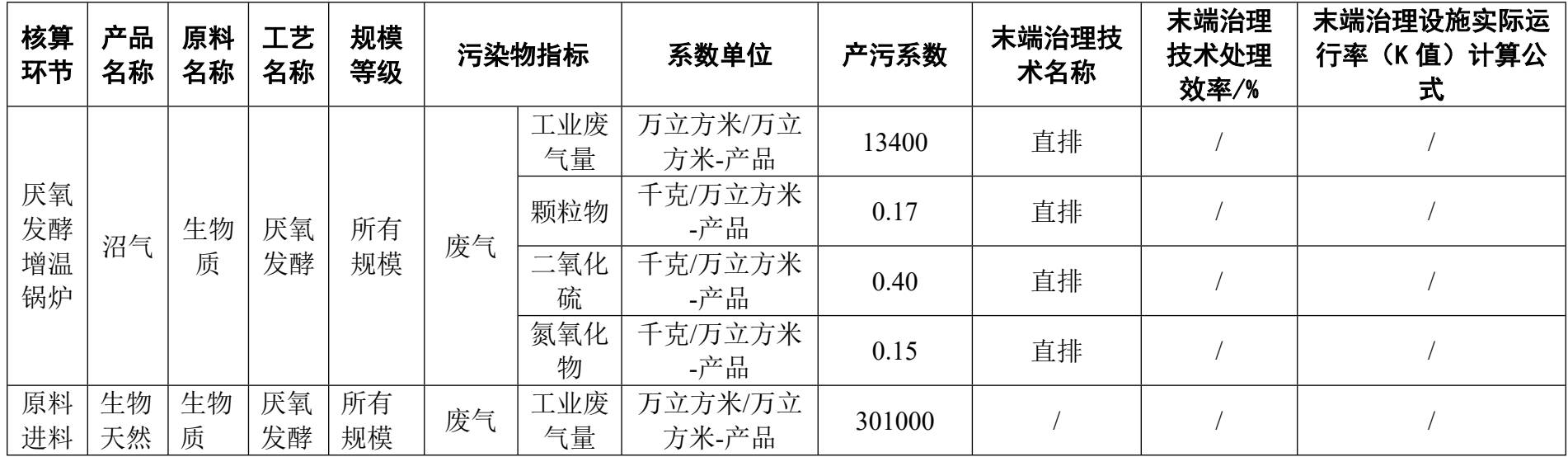

| 气 | $+$ 沼<br>气提<br>纯 |  | 颗粒物 | 千克/吨-原料 | $0.6^\circ$             | 袋式除尘  | 97 | K=除尘设备耗电量<br>(千瓦时/年) / (除<br>尘设备额定功率(千<br>瓦)×除尘设备运行<br>时间(小时/年)) |
|---|------------------|--|-----|---------|-------------------------|-------|----|------------------------------------------------------------------|
|   |                  |  | 硫化氢 | 千克/吨-原料 | $0.002^{\circledcirc}$  | 生物过滤法 | 67 | K=工艺废气净化装<br>置耗电量(千瓦时/                                           |
|   |                  |  | 氨气  | 千克/吨-原料 | $0.0085^{\circledcirc}$ | 生物过滤法 | 50 | 年)/(工艺废气净<br>化装置额定功率(千<br>瓦)×工艺废气净化<br>装置运行时间(小时<br>/年))         |

4520 生物质燃气生产与供应业(续 2)

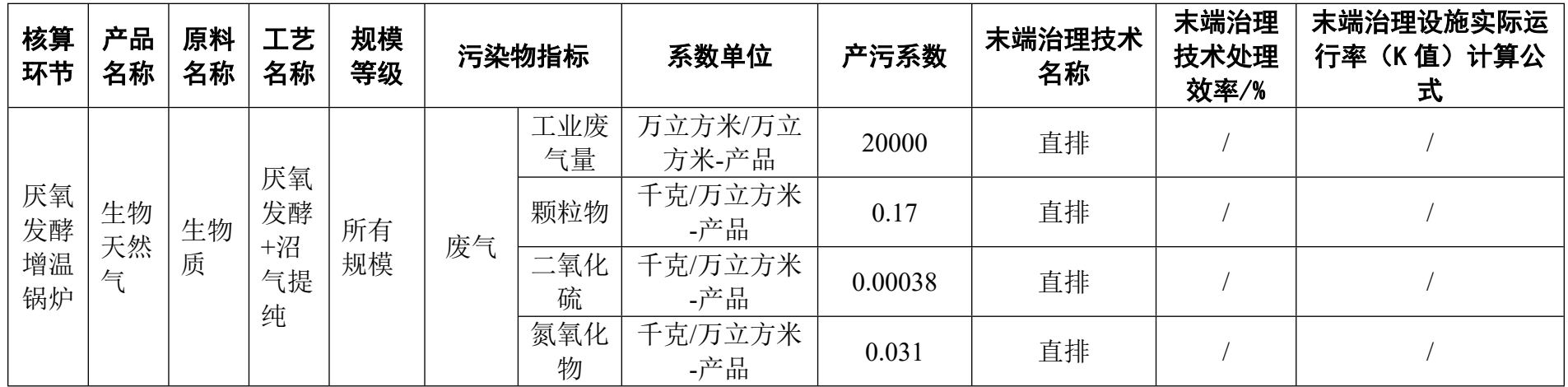

|          |          |         |          |          |    | 工业废<br>气量 | 万立方米/万立<br>方米-产品 | 1590 |                                   |    |                                                                  |
|----------|----------|---------|----------|----------|----|-----------|------------------|------|-----------------------------------|----|------------------------------------------------------------------|
| 原料<br>破碎 | 生物<br>质热 | 生物<br>质 | 热解<br>气化 | 所有<br>规模 | 废气 | 颗粒物       | 千克/万立方米<br>-产品   | 5.56 | 袋式除尘                              | 97 | K=除尘设备耗电量<br>(千瓦时/年) / (除<br>尘设备额定功率(千<br>瓦)×除尘设备运行<br>时间(小时/年)) |
|          | 解气       |         |          |          |    | 工业废<br>水量 | 吨/万立方米-<br>产品    | 1.14 |                                   |    |                                                                  |
| 燃气<br>净化 |          |         |          |          | 废水 | 化学需<br>氧量 | 千克/万立方米<br>-产品   | 46.9 | 物理处理法+<br>好氧生物处理<br>法+物理化学<br>处理法 | 92 | K=废水处理设施<br>DCS 年运行时间(小<br>时)/正常生产时间<br>(小时)                     |

4520 生物质燃气生产与供应业(续 3)

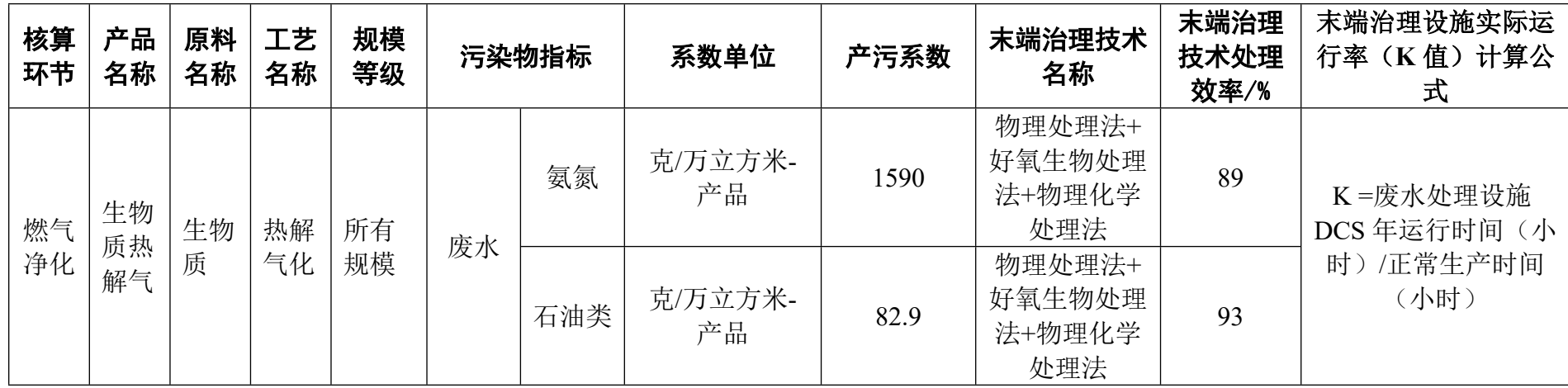

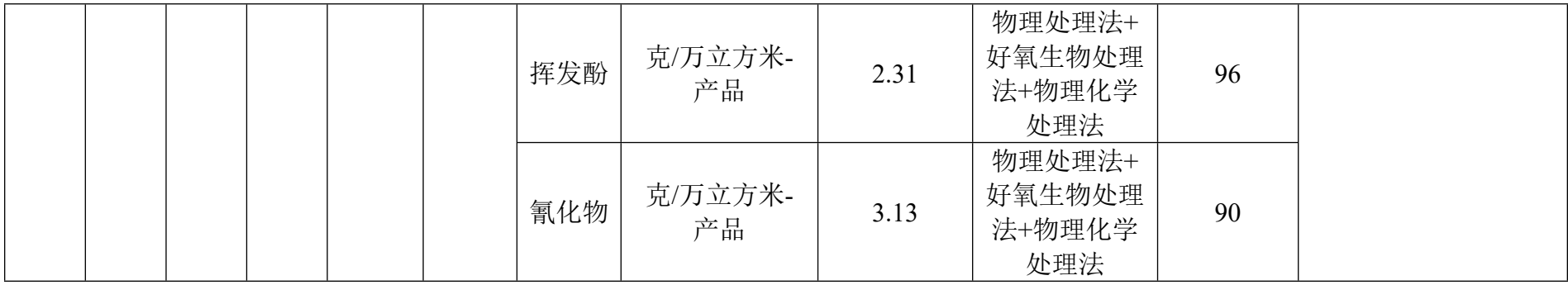

注:①为采用秸秆作为原料生产沼气或生物天然气,在破碎工段的产污系数;②、③为采用粪便作为原料生产沼气或生物天然气,在进料工段的 产污系数。